## 【1年】算数「大きいかず」での ゲームに夢中です。何点とれたか な?

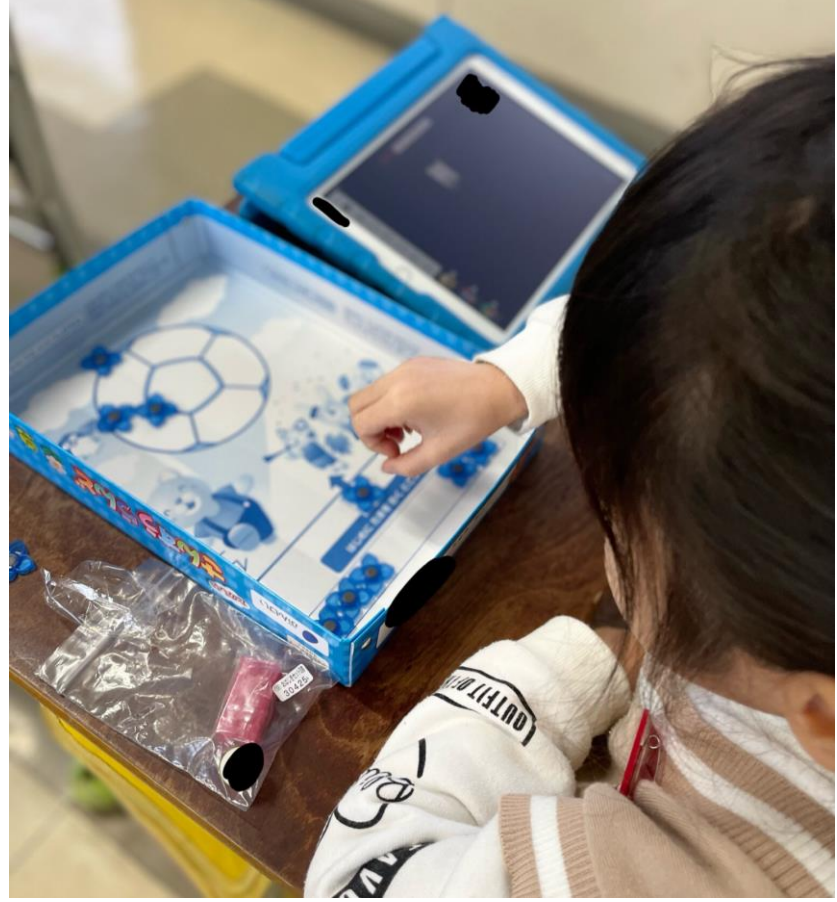